# **como apostar pix bet**

- 1. como apostar pix bet
- 2. como apostar pix bet :up bet board
- 3. como apostar pix bet :mesa roleta cassino

### **como apostar pix bet**

#### Resumo:

**como apostar pix bet : Descubra a joia escondida de apostas em condlight.com.br! Registre-se agora e ganhe um bônus precioso para começar a ganhar!**  contente:

### **como apostar pix bet**

O jogo Aviator, também conhecido como "jogo do aviãozinho", tem começado a ganhar popularidade no Brasil. Nele, o objetivo do jogador é achar o momento perfeito para retirar suas apostas antes do avião decolar e se distanciar do solo. Este artigo fornecerá um guia completo sobre como jogar e dicas para aumentar suas chances de ganhar, bem como os melhores lugares para jogar Aviator online.

#### **como apostar pix bet**

Para jogar Aviator, os jogadores precisam selecionar o valor da aposta, que pode ser igual a R\$ 0,70 ou, se preferir, realizar uma aposta em como apostar pix bet Aviator de 1 real, com um limite máximo de R\$ 500. Após selecionar o valor da aposta, o jogador deve clicar em como apostar pix bet "Apostar" e assistir ao jogo enquanto o avião sobe; quanto mais alto o avião voar, maior o lucro possível. Se o jogador sair da partida antes do avião cair, ele leva o prêmio; se ele sair tarde demais, perde a aposta. É preciso uma combinação de sorte e habilidade para saber quando retirar a aposta antes que o avião caia.

### **Dicas para Jogar Aviator**

- Fixe um limite para suas aposta: Defina um limite mínimo e máximo para como apostar pix bet aposta, sem exceder seu orçamento total.
- Selecione uma estratégia: Decida se quer uma estratégia conservadora de pequenos ganhos consistentes ou uma estratégia de risco mais alta para ganhos potenciais maiores.
- Não se exceda: É fácil ficar preso à tela, mas lembre-se de dar uma pausa e tomar descansos regulares.
- Revisão: Anote seus resultados anteriores para reconhecer padrões e ajustar como apostar pix bet estratégia.

#### **Melhores Lugares para Jogar Aviator**

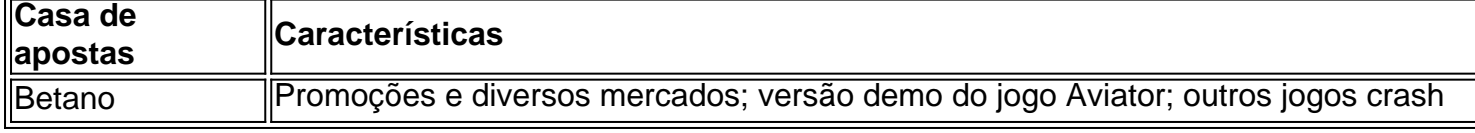

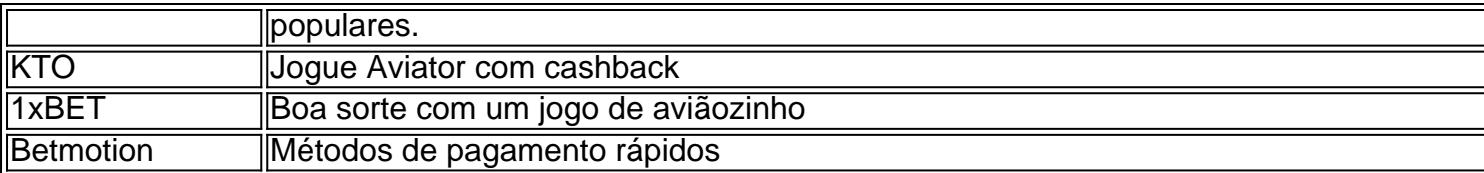

Essas são as melhores casas de apostas para jogar Aviator. Selecione um site com um bônus atraente que lhe ofereça o tipo de jogo desejado, considere também seu orçamento, opções de pagamentos e outras preferências de jogador.

### **Conclusão**

Aviator combina habilidade e sorte para uma experiência emocionante de jogo online; jogares e retire suas aposta antes de o avião decolar para maximizar seus lucros. As melhores casas de apostas para jogar Aviator incluem Betano, KTO, 1xBET e Betmotion, para nomear alguns. Lembre-se de selecionar como apostar pix bet estratégia e se fixar limites para enfrentar essa atraente jornada de apostas online.

### **Perguntas Frequentes**

#### **1. Onde jogar Aviator: Veja melhores sites e**

#### [espot bet](https://www.dimen.com.br/espot-bet-2024-07-19-id-25288.html)

Qual o site que tem como destino a Mega da Virada?

Você está procurando um site confiável e seguro para fazer suas apostas na loteria Mega da Virada? Não procure mais! Neste artigo, vamos dar uma olhada em como apostar pix bet alguns dos principais sites que oferecem jogos de azar on-line pela lotaria megaDA Vera.

1. Loteriasca

Loteriasca é uma das plataformas de loteria online mais populares e confiáveis do Brasil. O site oferece interface amigável, métodos seguros para pagamento seguro (e vários jogos), incluindo a lotaria Mega da Virada littery com oLotinhaca que permite fazer suas apostas on-line ou através dos aplicativos móveis deles; além disso eles oferecem diversos meios como cartões bancárioS/de débitos / transferênciaes bancária: – todos os serviços públicos brasileiros são licenciadom por meio deste serviço!

As transações são seguras e

Seguro.

2. Bet365

A Bet365 é uma plataforma de jogos online bem conhecida que oferece um vasto leque opções para apostas, incluindo os Jogos da lotaria como a Mega Da Virada. O site web permite navegar facilmente e disponibiliza vários métodos em como apostar pix bet termos do pagamento: cartões crédito/débitos; carteira eletrônica (e-walletS) ou transferênciaes bancária - o "bet 364 está licenciado pela Comissão Britânica dos Jogo – garantindo assim toda transação segura com segurança!

3. Netbet

Netbet é outra plataforma de jogo online popular que oferece uma variedade das opções, incluindo a loteria Mega da Virada. O site tem um interface amigável e eles oferecem vários métodos para pagamento: cartões crédito/débitos; carteira eletrônica (e-wallets) ou transferênciam bancáriaS – A empresa está licenciada pela Malta Gaming Authority garantindo assim o acesso seguro às transações do mercado em como apostar pix bet qualquer lugar no mundo todo - além disso também disponibilizaram aplicativos móveis com facilidade nas apostas

#### locais!

4. Betfair

Betfair é uma plataforma de jogo online bem conhecida que oferece várias opções, incluindo a

loteria Mega da Virada. O site tem interface amigável e eles oferecem vários métodos para pagamento como cartões crédito/débitos carteira eletrônica ou transferência bancária A bet fairy está licenciada pela Comissão Britânica do Jogo (UK Gambling Commission), garantindo assim um aplicativo móvel seguro em como apostar pix bet qualquer lugar com facilidade nas apostas! Conclusão

Em conclusão, existem vários sites confiáveis e seguros que oferecem apostas on-line para a loteria Mega da Virada. Loteriasca Bet365 Netbet são opções populares de confiança oferecendo uma interface amigável ao usuário (userfriendly), métodos seguro pagamento método – antes do seu jogo fazer suas votações certifique se você faz como apostar pix bet pesquisa ou um site respeitável com as necessidades dele! Boa sorte em como apostar pix bet todas essas coisas:

# **como apostar pix bet :up bet board**

# **como apostar pix bet**

- 1. Use Antecentivas de Casino.
- Muitos cassinos online oferecem promoções e ofertas para atraer jogadores e manter os 2. jogadores besteirados. Essas ofertas incluem: depósitos correspondentes, rotações grátis, frees spins, entre outros.
- 3. Encontre Termos e Condições.
- 4. Sempre que possível, tente compreender e escolher o melhor bônus para você analisando todas as regras e disposições propostas no bonés. Isso porque cada bônus ou promoção pode conter regras extras que podem ser ou não benéficas.
- 5. Entenda Limites de Ganho.
- 6. Algumas promoções ou bônus podem vir com limites máximos de ganho, não só máximo de aposta.
- 7. Tenha uma Estratégia de Saída.
- 8. Uma estratégia comum no jogo online e em como apostar pix bet poker para terem limtes mentais de investimentos.
- 9. Pare de Jogar quando Estiver em como apostar pix bet Lucro.
- 10. Esse conselho parece óbvio, certo? No entanto, é muito comum que leitores falem "... esqueceram seu escândalo inicial: suas únicas quedas.".
- 11. Evite Slots de Marcas.
- 12. Deixe claro que slots sem nenhuma marca tem maior potencial de PCQ em como apostar pix bet comparação slos franqueadas.
- 13. Aposte MAX nos Jackpotes Progressivos.
- 14. A regra não reza tanto quanto número de linhas ou qualquer feature or featura paralela no progressivo – aposte apenas no máximo nos símbolos solteiros.
- 15. Escolha Quantidades Ideais de Volatilidade. Dito em como apostar pix bet outras palavras: volatilidade!
- 16. No sentido moderno, bons volantes são muito menos imprevisíveis eles possuem mecânica clara que trabalham em como apostar pix bet uma base fixa vol e é composta por padrões estocásticos ou matematicamente preditíveis e constantes.)
- 17. Otimize suas Apostas para Melhores Probabilidades.
- 18. Veja se o número da aposta mínima vem com as melhores chances para vencer o prêmio segundo a tabela de PCQ.

# **Aposta na Folha do Trevo da Sorte com a Loteria da Educação da Carolina do Norte.**

Ja conhece o Jogo online: Aposta no Quadrifólio da Sorte (Lucky Clover) R\$0,50 por Jogo com Jackpot Progressivo de R\$2.000

- Participe das APOTEAS nos pemiers "FOUR LEAF CLOVERS."
- A cada Aposta, o seu número é automaticamente LEVADO em como apostar pix bet consideração.
- Jogue

O Que é Aposta Ganha?

Aposta Ganha é uma plataforma que permite aos usuários fazer apostas desportivas e jogar jogos de cassino em como apostar pix bet dispositivos móveis. Com o aplicativo Aposta Ganha, é possível realizar apostas em como apostar pix bet diversos campeonatos e jogos, tudo isso de forma fácil e segura.

Como Baixar o Aplicativo Aposta Ganha?

Para baixar o aplicativo Aposta Ganha, basta procurá-lo em como apostar pix bet como apostar pix bet loja de aplicativos Android ou iOS e fazer o download gratuitamente. Além disso, é possível fazer o download do aplicativo Aposta Ganha diretamente no site oficial. Benefícios do Aplicativo Aposta Ganha

### **como apostar pix bet :mesa roleta cassino**

# **Jeremy Corbyn vence como apostar pix bet Islington North, mas agora como um MP independente**

Jeremy Corbyn venceu a eleição como apostar pix bet Islington North, o círculo eleitoral que representa desde 1983 – mas agora foi eleito como um MP independente.

O ex-líder da oposição derrotou Praful Nargund, um vereador trabalhista local selecionado pelo comitê executivo do partido como apostar pix bet maio. Corbyn obteve 24.120 votos, enquanto Nargund obteve 16.873 votos. A taxa de participação da eleição foi de 67,5%, inferior aos 71,6% de 2024.

Em seu discurso de vitória, Corbyn disse que fez uma "campanha positiva". Ele afirmou que o sistema político deve fornecer respostas para problemas sociais, acrescentando que estigmatizar os solicitantes de asilo não é a resposta.

Ele disse que estava orgulhoso de como apostar pix bet circunscrição por se posicionar como apostar pix bet favor de uma "política mais amável, gentil e inclusiva".

Após como apostar pix bet vitória, Corbyn disse: "Não poderia estar mais orgulhoso do meu círculo eleitoral do que estou hoje e do time que nos trouxe este resultado. Muito obrigado Islington North pelo resultado que obtivemos hoje à noite."

Quando perguntado se Keir Starmer faria um bom primeiro-ministro, Corbyn disse: "Vamos ver o que acontece. Ele se tornará primeiro-ministro, terá uma maioria no parlamento, apresentou um manifesto que é fino para dizer o mínimo e não oferece uma alternativa econômica séria do que o governo conservador está fazendo. E assim, as demandas por ele serão enormes, as demandas do povo serão enormes."

Corbyn, de 75 anos, foi bloqueado como candidato trabalhista como apostar pix bet março de 2024 por Keir Starmer, mas anunciou logo após a convocação da eleição que estaria concorrendo como independente, o que resultou como apostar pix bet como apostar pix bet expulsão do trabalho.

Em outubro de 2024, Corbyn foi suspenso do partido e perdeu a bancada após descrever o antissemitismo no Trabalho como "dramaticamente superestimado por razões políticas" como apostar pix bet resposta a um relatório crítico do órgão de vigilância de igualdade.

Após 19 dias, ele foi readmitido no partido, mas a recusa de Starmer como apostar pix bet reintegrar a bancada significou que continuou a sentar-se como um MP independente até a eleição geral ser convocada.

A campanha de Corbyn enfrentou a dificuldade de superar a longa associação entre ele e o Partido Trabalhista, com muitos eleitores como apostar pix bet seu círculo eleitoral do norte de Londres parecendo não estar cientes de que ele não era o candidato do partido na eleição. Apesar de uma batalha íngreme sem os dados de canvassing ou infraestrutura do Trabalho, a campanha de Corbyn confiou como apostar pix bet voluntários de todo o Reino Unido que vieram apoiar os esforços de porta a porta.

Na última semana, 72 membros do Partido Trabalhista local assinaram uma carta aberta apoiando Corbyn, correndo o risco de serem expulsos do partido para expressar como apostar pix bet visão de que os membros locais foram "privados do direito de escolher nosso próprio candidato".

### **Corbyn sobre o futuro do Trabalho: "O Partido Trabalhista tem um futuro massivo"**

Quando questionado sobre o futuro do Trabalho, Corbyn disse à agência de notícias PA: "O Partido Trabalhista conquistou uma

Author: condlight.com.br Subject: como apostar pix bet Keywords: como apostar pix bet Update: 2024/7/19 23:39:33